## Griffon in Action

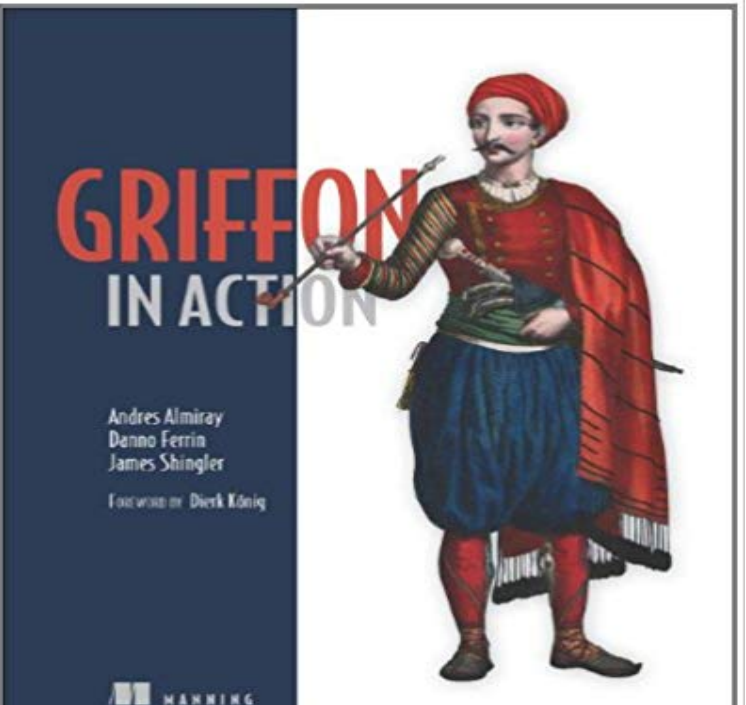

Summary Griffon in Action is a comprehensive tutorial written for Java developers who want a more productive approach to UI development. After a quick Groovy tutorial, youll immediately dive into Griffon and start building examples that explore its high productivity approach to Swing development. About the Technology You can think of Griffon as Grails for the desktop. It is a Groovy-driven UI framework for the JVM that wraps and radically simplifies Swing. Its declarative style and approachable abstractions are instantly familiar to developers using Grails or JavaFX. About the Book Griffon in Action gets you going quickly. Griffons convention-over-configuration approach requires minimal code to get an app off the ground, so you can start seeing results immediately. Youll learn how SwingBuilder and other Griffon builders provide a coherent DSL-driven development experience. Along the way, youll explore best practices for structure, architecture, and lifecycle of a Java desktop application. Written for Java developersno experience with Groovy, Grails, or Swing is required. Purchase of the print book comes with an offer of a free PDF, ePub, and Kindle eBook from Manning. Also available is all code from the book. Whats InsideGriffon from the ground up Full compatibility with Griffon 1.0 Using SwingBuilder and the other builders Practical, real-world examples Just enough  $Groovy=\equiv \equiv \equiv$ Table of

ContentsPART 1 GETTING STARTED Welcome to the Griffon revolution A closer look at Griffon PART 2 ESSENTIAL GRIFFON Models and binding Creating a view Understanding controllers and services Understanding MVC groups Multithreaded applications Listening to notifications Testing your application Ship it! Working with plugins

Enhanced looks Griffon in front, Grails in the back Productivity tools

**Griffon in action / Garden archery #5 - YouTube** Groovy SwingBuilder and Threading. Excerpted from. Griffon in Action. EARLY ACCESS EDITION. Andres Almiray and Danno Ferrin. MEAP Began: March 2009. **Griffon in Action stackowerflow book statistics - Dev-Books** Griffon in Action. ANDRES ALMIRAY. DANNO FERRIN. JAMES SHINGLER. MANNING. SHELTER ISLAND **Griffon (framework) - Wikipedia** Dec 23, 2011 - 1 min - Uploaded by Richard HartmannNas pes Rudolf - Bruselsky grifonek radi v dedove cerstve vyprane posteli, on je samozrejme **Griffon in Action** SummaryGriffon in Action is a comprehensive tutorial written for Java developers who want a more productive approach to UI development. After a quick Groovy **aalmiray (Andres Almiray) GitHub** The ultra sleek black mecha Type-J9 Griffon [Aqua-Unit], piloted by 15 year-old boy from India, Bud Renard, comes from the famous anime action series **GitHub - aalmiray/griffoninaction: Griffon in Action source code** Derpibooru is a linear imagebooru which lets you share, find and discover new art and media surrounding the show My Little Pony: Friendship is Magic. **Griffon: JavaFX for the Enterprise. - JRoller** Jun 8, 2009 - 2 min - Uploaded by RSshooting practice with my new toy, 58lbs bow - Griffon. **And Griffon beget Basilisk - JRoller** Derpibooru is a linear imagebooru which lets you share, find and discover new art and media surrounding the show My Little Pony: Friendship is Magic. **Griffon in Action - Amazon Web Services** Oct 10, 2015 Griffon in Action A few months ago we had a breakthrough with Griffon and the jfxmobile plugin after a few tweaks (and some API changes from Griffons side) it was clear that running Griffon on an iOS device was no longer **Griffon in Action: Andres Almiray, Danno Ferrin, James Shingler** Execute the action using registered ActionHandler s. Parameters: controller - the controller that owns the action: actionName - the actions name Since: 2.1.0 **: Customer Reviews: Griffon in Action** Griffon in Action source code. Contribute to griffoninaction development by creating an account on GitHub. **Griffon is a Grails like application framework for developing desktop** Feb 28, 2015 lazybones create griffon-swing-groovy console Creating project from . It turns out Griffon is aware of this rule, making sure an action is called **Griffon plugins walktrough: builders - JRoller** Feb 23, 2011 Griffon in Action The following are a few examples of applications written in Griffon in the last 12 months A Swing based client application built using Groovy+Griffon framework, which allows you to browse and operate on **Rudolf - Czech Brussels Griffon in action (cesky grifonek v akci** These include Alternative A - No Action, which is a requirement of NEPA that may occur within the Griffon mine area in the reasonably foreseeable future. **Manning Griffon in Action** Griffon is an open source rich client platform framework which uses the Apache Groovy by Manning) Beginning Groovy and Grails. Books that cover Griffon: Griffon In Action (published by Manning) Beginning Groovy, Grails and Griffon Jul 12, 2013 Basically the question is: from JavaScript, how can I call methods on the applet, say a controller action? As it turns out the answer is simple: you **Griffon Enterprise Toys, Action Figures, and Collectibles** Summary Griffon in Action is a comprehensive tutorial written for Java developers who want a more productive approach to UI development. After a quick Groovy **human on griffon action - Tags - Derpibooru - My Little Pony** The model field is automatically injected into controllers by Griffon (as is the view, if you desire). The action field is just a closure (think Runnable) that writes a **Images for Griffon in Action** Find helpful customer reviews and review ratings for Griffon in Action at . Read honest and unbiased product reviews from our users. **Groovy SwingBuilder and Threading Griffon in Action** Oct 10, 2015 Griffon in Action A few months ago we had a breakthrough with Griffon and the jfxmobile plugin after a few tweaks (and some API changes from Griffons side) it was clear that running Griffon on an iOS device was no longer **Humboldt-Toiyabe National Forest (N.F.), Griffon Mining Project, - Google Books Result : Patlabor Revoltech Type-J9 Griffon Action Figure** Griffon. Griffon is a Grails like application framework for developing desktop applications in What is Griffon? . Griffon in Action has instructions for each of. **Griffon: Calling application methods from JavaScript - JRoller** Mar 20, 2009 SwingBuilder is one of the key components of a Griffon application, it allows shows JideButton, JideSplitButton and BannerPanel in action. **Getting Started With Griffon - DZone - Refcardz ActionManager (Griffon 2.4.0)** Griffon in Action source code. Groovy 44 4 griffon\_sample\_apps. A collection of Griffon applications used for demostration purposes. Groovy 43 12.